$\le$  >>  $\ge$   $\ge$ 

 $<<$ Photoshop

- 13 ISBN 9787508493145
- 10 ISBN 7508493141

出版时间:2012-1

页数:216

PDF

更多资源请访问:http://www.tushu007.com

 $,$  tushu007.com

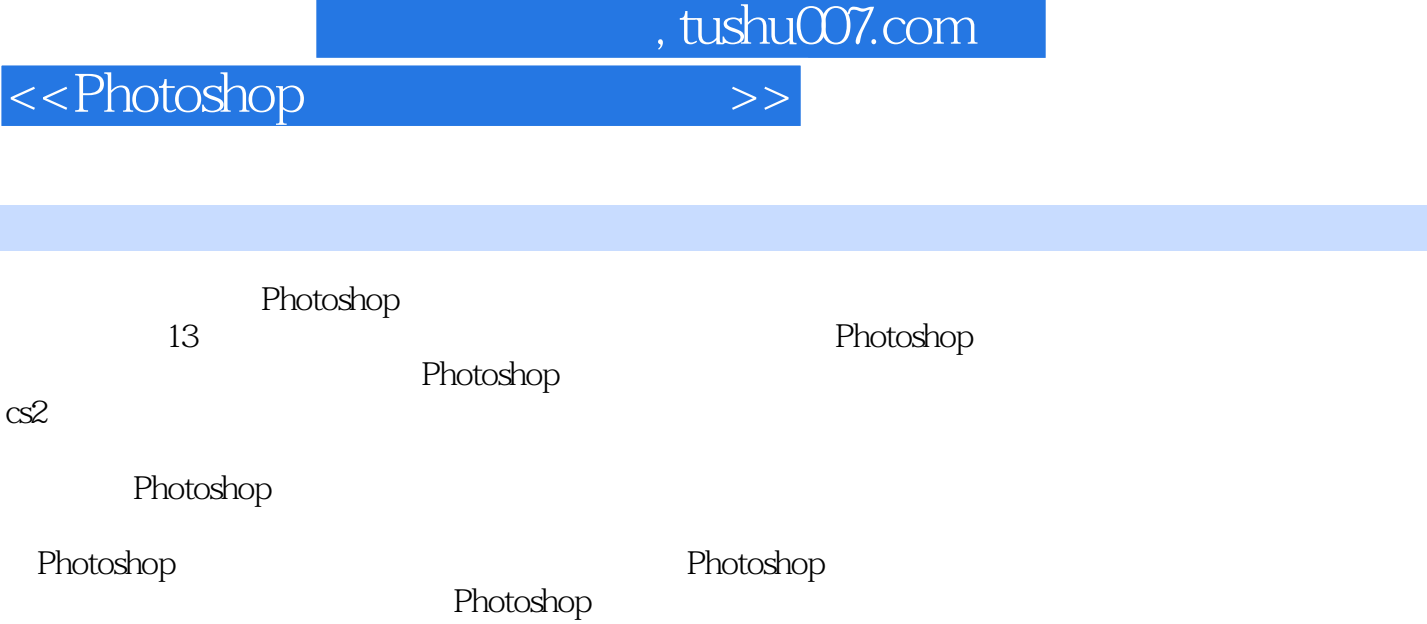

 $\hbox{\large\it <}$  ->>>>>>

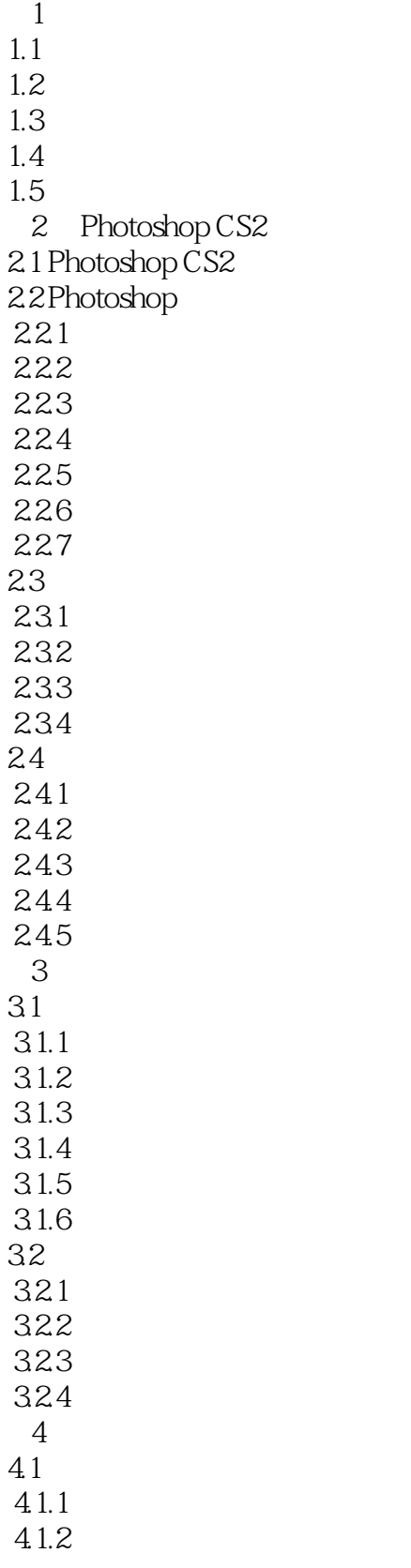

# $\le$  < Photoshop

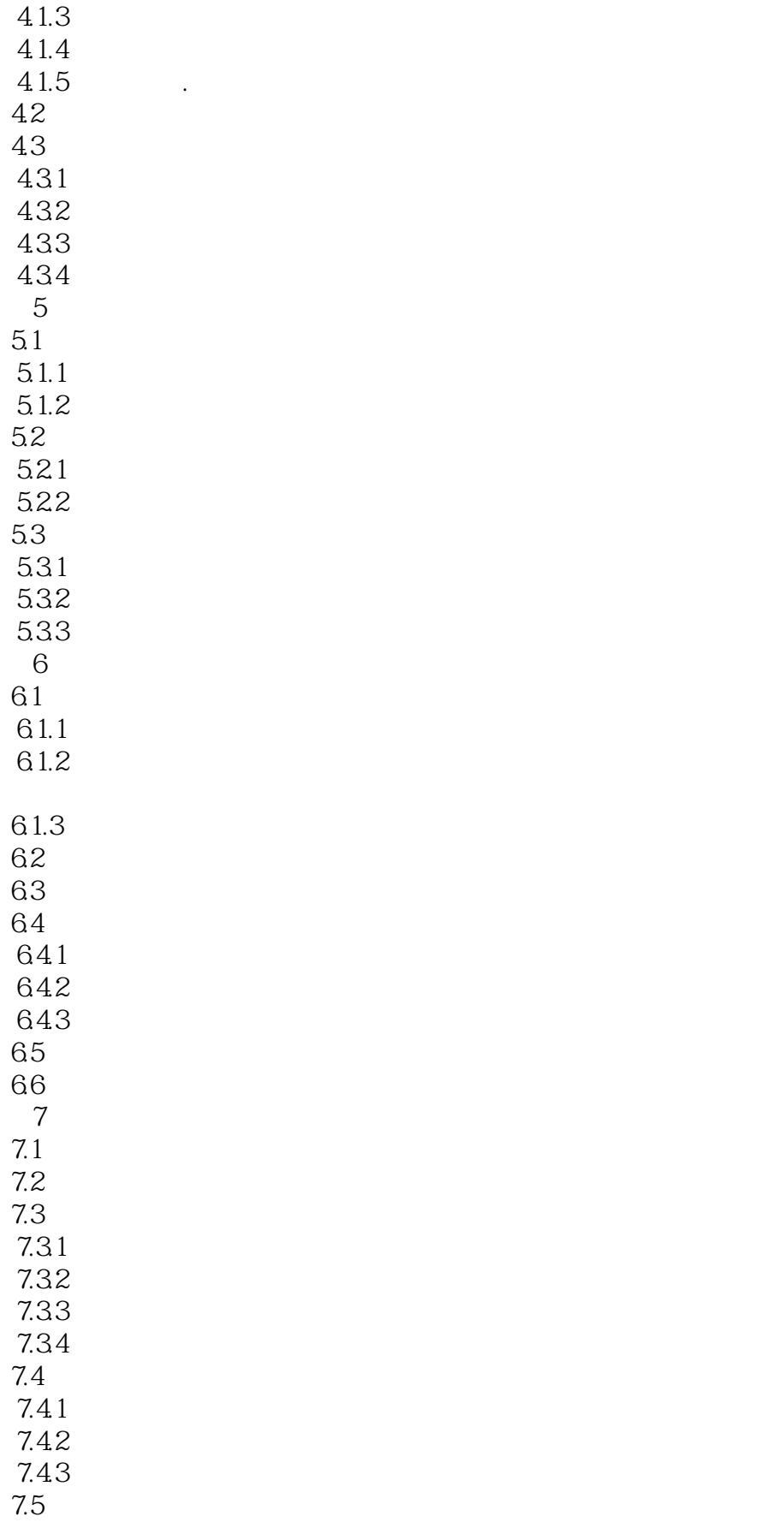

# $\le$  < Photoshop

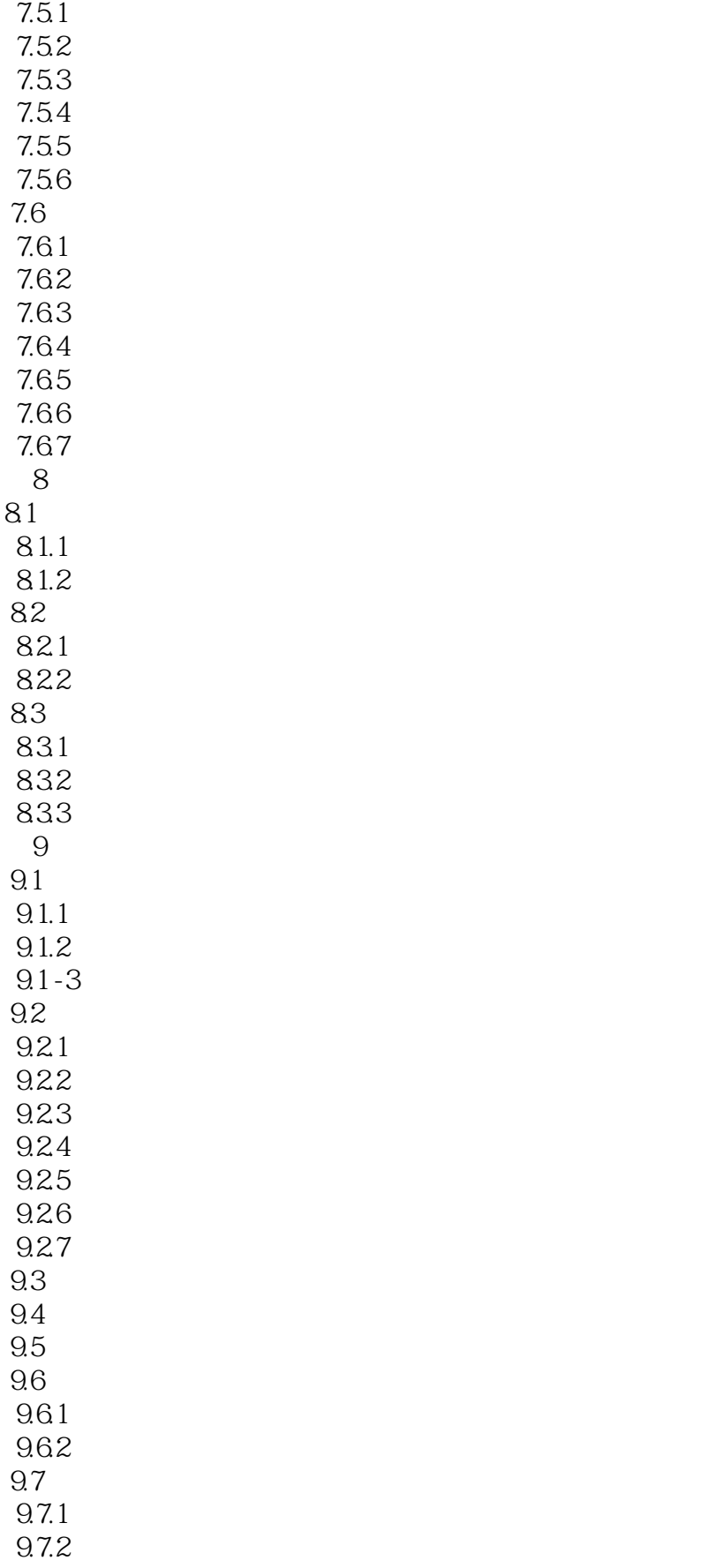

 $\le$  < Photoshop

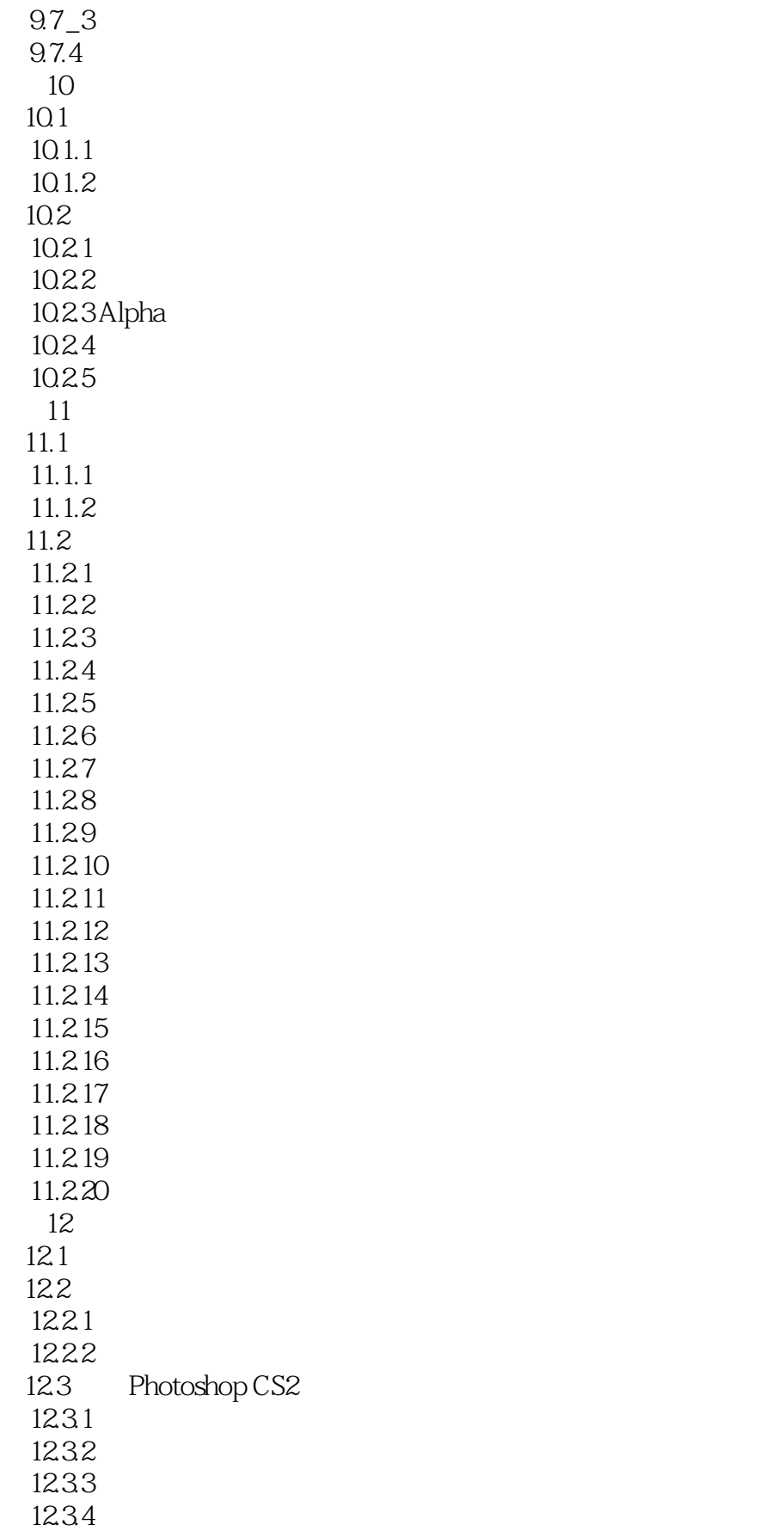

## $\le$  >>  $\ge$  >>

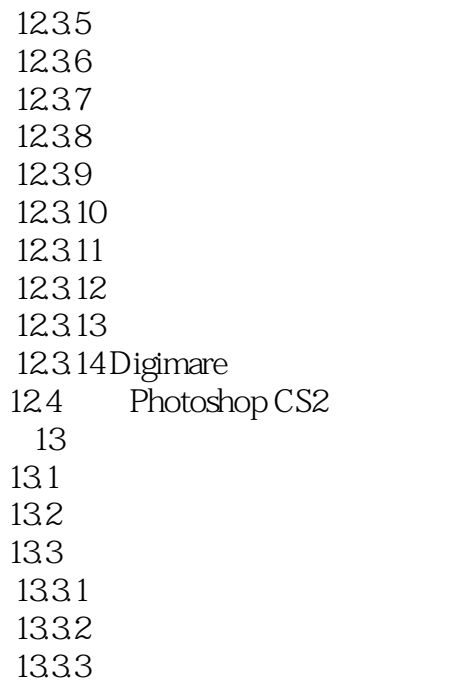

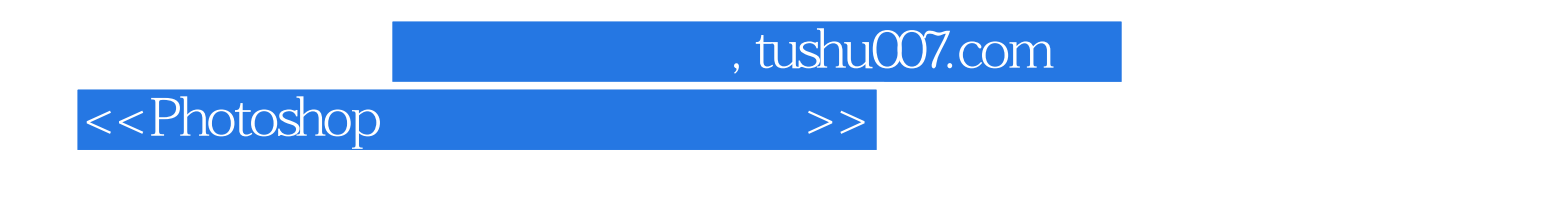

《普通高等教育"十二五"规划教材:Photoshop图形图像处理教程》由多年从事平面设计教学的

Photoshop

Photoshop

PhotoshopCS2

Photoshop

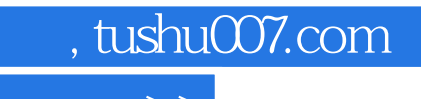

 $\hbox{\rm\bf <}$  ->>>

本站所提供下载的PDF图书仅提供预览和简介,请支持正版图书。

更多资源请访问:http://www.tushu007.com